SAP ABAP table SPCIPPROFILEST {Descriptions of profiles for creating master data from IP}

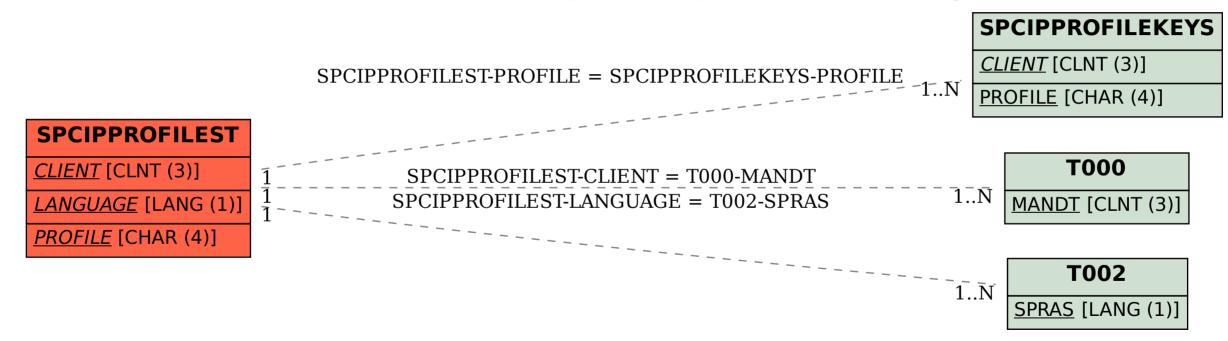